# **How to make a request to the HTTP API**

Important links: ➀ [PHP JavaScript Object Notation \(JSON\)](http://php.net/manual/en/book.json.php) [PHP Client URL library \(cURL\)](http://us3.php.net/manual/en/book.curl.php)

## Making a request for public information

Before performing a query against the API, you should use the define action to enumerate the available actions and fields associated with the object. For example, if you would like to search the available adoptable pets, you should take a look at the definition of the animals object before building your query for available animals.

#### Retrieving the definition for the Animals object (using an API key)

To perform a request for the definition of an object, do the following:

- 1. Combine the following into an array:
	- a. apikey your assigned RescueGroups.org API key
	- b. objectType the object you are searching (e.g., animals, events)
	- c. objectAction the method you'd like to call (e.g., define)
- 2. Encode the array into JSON (with PHP, use the json\_encode() function)
- 3. POST the JSON to the API (with PHP, use curl)
- 4. Decode the results from JSON into an array (with PHP, use the json\_decode() function)
- 5. Handle the results -- in this case we want to just print out the results for review

#### Example of a define (using an API key)

Here is an example (in PHP) of the above steps to retrieve the definition for the Animals object:

Create the array of data to send to the API:

```
$data = array(
   "apikey" => "987zyx", // Use your API key here
   "objectType" => "animals",
   "objectAction" => "define",
);
```
Encode the array into a JSON string:

```
$jsonData = json_encode($data)
```
Post the JSON data to the RescueGroups.org API:

```
// create a new cURL resource
\text{Sch} = \text{curl}\ \text{init}();
// set options, url, etc.
curl_setopt($ch, CURLOPT_HTTPHEADER, array("Content-Type: application/json"));
curl_setopt($ch, CURLOPT_URL, "https://api.rescuegroups.org/http/v2.json");
curl_setopt($ch, CURLOPT_POSTFIELDS, $jsonData);
curl_setopt($ch, CURLOPT_POST, 1);
//curl_setopt($ch, CURLOPT_VERBOSE, true);
curl_setopt($ch, CURLOPT_RETURNTRANSFER, true);
$result = curl_exec($ch);
if (curl_errno($ch)) {
  $results = curl_error($ch)
} else {
  // close cURL resource, and free up system resources
  curl_close($ch);
  $results = $result;
}
```
Decode the JSON results back into a PHP array:

\$resultsArray = json\_decode(\$results);

You may decide to put the encoding/decoding of the JSON along with the curl post to the API into a function that you can pass an array and receive the results in an array.

Print out the array so we can see the actual definition:

```
print_r($resultsArray);
```
Ф

The resulting PHP array will look something like:

```
Array
(
        [status] => ok
        [messages] => Array
                (
                        [generalMessages] => Array
\sim (
experience of the state of the state of the state of the state of the state of the state of the state of the s
                        [recordMessages] => Array
\sim (
experience of the state of the state of the state of the state of the state of the state of the state of the s
               \, \, [foundRows] => 3
        [data] => Array
               \left( [define] => Array
\sim (
                                       [modules] => Public
                                       [permissions] => Public
experience of the state of the state of the state of the state of the state of the state of the state of the s
```

```
 [publicView] => Array
\sim (
                 [modules] => Public
                 [permissions] => Public
                 [fields] => Array
\overline{\phantom{a}} [animalID] => Array
\overline{\phantom{a}} [name] => animalID
                              [friendlyname] => ID
                              [type] => key
                              [lengthMax] =>
                              [lengthMin] =>
                              [default] =>
                              [properties] => Array
\overline{a} [0] => required
) [modules] => Public
 )
 )
experience of the state of the state of the state of the state of the state of the state of the state of the s
          [publicSearch] => Array
\sim (
                 [modules] => Public
                 [permissions] => Public
                 [fields] => Array
\overline{\phantom{a}} [animalID] => Array
\overline{\phantom{a}} [name] => animalID
                              [friendlyname] => ID
                              [type] => key
                              [lengthMax] =>
                              [lengthMin] =>
                              [default] =>
                              [properties] => Array
\overline{a}) [modules] => Public
 )
                        [animalOrgID] => Array
\overline{\phantom{a}} [name] => animalOrgID
                              [friendlyname] => Org ID
                              [type] => key
                              [lengthMax] =>
                              [lengthMin] =>
                              [default] =>
                              [properties] => Array
\overline{a}) [modules] => Public
 )
                        [animalActivityLevel] => Array
\overline{\phantom{a}} [name] => animalActivityLevel
                              [friendlyname] => Activity level
                              [type] => string
                              [lengthMax] =>
                              [lengthMin] =>
                              [default] =>
```
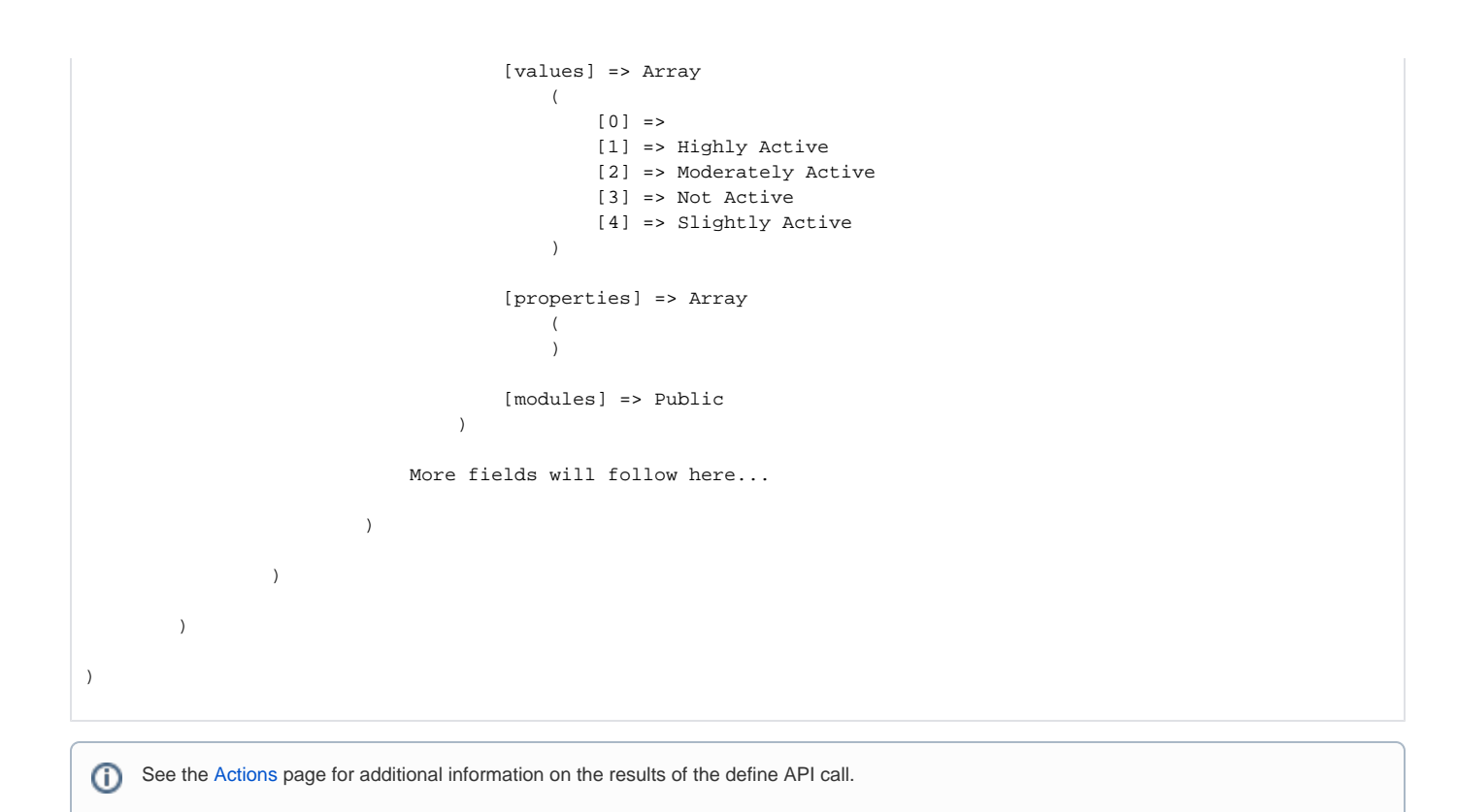

#### Search

The following are the steps required to request public information from the RescueGroups.org API, using your assigned API key:

- 1. Combine the following into an array:
	- a. apikey your assigned RescueGroups.org API key
	- b. objectType the object you are searching (e.g., animals, events)
	- c. objectAction the method you'd like to call (e.g., publicSearch)
	- d. filters any search criteria you'd like to use (e.g., animalSpecies = dog)
	- e. fields the information you would like returned from the search (e.g., animalName, animalBreed)

### Example of a search (using an API key)

Here is an example (in PHP) of the above steps to search for the Animals:

Create the array of data to send to the API:

```
$data = array(
  "apikey" => "987zyx",
   "objectType" => "animals",
   "objectAction" => "publicSearch",
   "search" => array (
     "resultStart" => 0,
    "resultLimit" => 20,
    "resultSort" => "animalID",
     "resultOrder" => "asc",
     "calcFoundRows" => "Yes", "filters" => array(
      array(
        "fieldName" => "animalSpecies",
        "operation" => "equals",
        "criteria" => "dog",
      ),
      array(
        "fieldName" => "animalGeneralSizePotential",
        "operation" => "equals",
        "criteria" => "small",
      ),
     ),
     "fields" => array("animalID","animalOrgID","animalName","animalBreed")
  ),
);
```
Encode the array into a JSON string:

\$jsonData = json\_encode(\$data);

Post the JSON data to the RescueGroups.org API:

```
// create a new cURL resource
$ch = curl\_init();
// set options, url, etc.
curl_setopt($ch, CURLOPT_HTTPHEADER, array("Content-Type: application/json"));
curl_setopt($ch, CURLOPT_URL, "https://api.rescuegroups.org/http/v2.json");
curl_setopt($ch, CURLOPT_POSTFIELDS, $jsonData);
curl_setopt($ch, CURLOPT_POST, 1);
//curl_setopt($ch, CURLOPT_VERBOSE, true);
curl_setopt($ch, CURLOPT_RETURNTRANSFER, true);
$result = curl_exec($ch);
if (curl_errno($ch)) {
  $results = curl_error($ch);
} else {
  // close cURL resource, and free up system resources
  curl_close($ch);
  $results = $result;
}
```
Decode the JSON results back into a PHP array:

\$resultsArray = json\_decode(\$results);

You may decide to put the encoding/decoding of the JSON along with the curl post to the API into a function that you can pass an array and ⊙ receive the results in an array.

Print out the array so we can see the actual definition:

print\_r(\$resultsArray);

The resulting PHP array will look something like:

```
Array
(
     [status] => ok
     [messages] => Array
        \left( [generalMessages] => Array
\sim (
experience of the state of the state of the state of the state of the state of the state of the state of the s
               [recordMessages] => Array
                  \left( )
         \, \, [foundRows] => 101
     [data] => Array
        \left( [2685836] => Array
                  \left( [animalID] => 2685836
                       [animalOrgID] => 1
                        [animalName] => Al
 )
               [2685840] => Array
\sim (
                        [animalID] => 2685840
                        [animalOrgID] => 1
                        [animalName] => Alfonso
 )
               More records would follow here...
         \, \,\, )
```